# **NI BACHELOR OF ARTS IN 3D ANIMATION AND**  O **VISUAL EFFECTS**   $\tilde{\mathsf{Q}}$ **Term-End Theory Examination**  O **December, 2017**

#### **BNMI-005 : 3D BASICS - I**

*Time : 1 1/2 hours Maximum Marks : 30* 

*Note : Attempt all questions.* 

The following section has objective questions. Please select the right answer each question carries **1** mark.

- **1.** The control allows you to partially 1 select sub objects in the vicinity of explicit selection.
	- (a) Select and transform
	- (b) Area selection
	- (c) Soft selection

**2.** Photon emission can be calculated only with : 1

- (a) Scanline render
- (b) Mental ray render
- (c) Radiosity

## **BNMI-005** 1 **P.T.O.**

- 3. parameter changes the visibility of **1**  an object in material editor.
	- (a) Diffuse
	- (b) Specular
	- (c) Opacity
- **4.** Viewing area in 3D studio Max are called : 1
	- (a) View points
	- (b) View ports
	- (c) View area
- 5. The Technique to stretch/pull a complex UVW **<sup>1</sup>** map is known as
	- (a) Pelt
	- (b) Unwrap
	- (c) Felt
- **6.** FFD stands for : **1** 
	- (a) Full Form Deformation
	- (b) Free Form Deformation
	- (c) Free Fine Deformation

#### 7. Shortcut for vertex sub object level in Edit Poly is 1

- (a) L
- (b) V
- $(c)$  X

#### **BNMI-005 2**

- **8.** To increase or decrease the spread of spot light parameter is used.
	- (a) Attenuation
	- (b) Hotspot
	- (c) Decay
- 9. Which of the following is not an orthographic 1 view ?
	- (a) Camera
	- (b) Front
	- (c) Left
	- **10.** You can deform an object with the help of paint 1 tool in max.
		- (a) True
		- (b) False
	- 11. Concept of light bounce in Mental Ray is :
		- (a) Caustic
		- (b) Global illumination
		- (c) Decay
	- **12. i**s the quickest way to create uneven 1 water surface.
		- (a) Noise
		- (b) Bend
		- (c) Taper

### **BNMI-005 3 P.T.O.**

 $\mathbf{1}$ 

 $\mathbf{1}$ 

- **13.** affects the visible color of **an object 1**  in material editor.
	- (a) Diffuse
	- (b) Specular
	- (c) Opacity

# **14.** The shortcut key for rotate tool is \_\_\_\_\_\_\_\_\_\_. 1

- $(a)$  E
- (b) W
- $(c)$  R
- **15.** To move the shadow of an object **away 1**  parameter is used.
	- (a) Bias
	- (b) Size
	- (c) Resolution

Answer the below questions briefly. **Each**  question carries 5 marks.

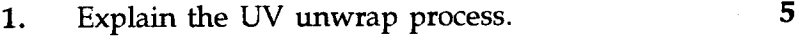

- 2. Explain the process to create volume **light. 5**
- 3. Explain **any two** of the below **modifiers with 5**  example.
	- (a) Bend
	- (b) FFD
	- (c) Lattice

### **BNMI-005 4**